# **Guía de descripción general de administración de sistemas Dell EMC**

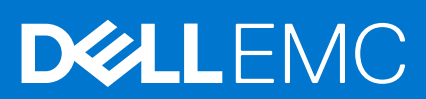

#### Notas, precauciones y advertencias

**NOTA:** Una NOTA indica información importante que le ayuda a hacer un mejor uso de su producto.

**PRECAUCIÓN: Una PRECAUCIÓN indica la posibilidad de daños en el hardware o la pérdida de datos, y le explica cómo evitar el problema.**

**AVISO: Un mensaje de AVISO indica el riesgo de daños materiales, lesiones corporales o incluso la muerte.**

© 2021 Dell Inc. o sus subsidiarias. Todos los derechos reservados. Dell, EMC y otras marcas comerciales son marcas comerciales de Dell Inc. o sus filiales. Es posible que otras marcas comerciales sean marcas comerciales de sus respectivos propietarios.

# Tabla de contenido

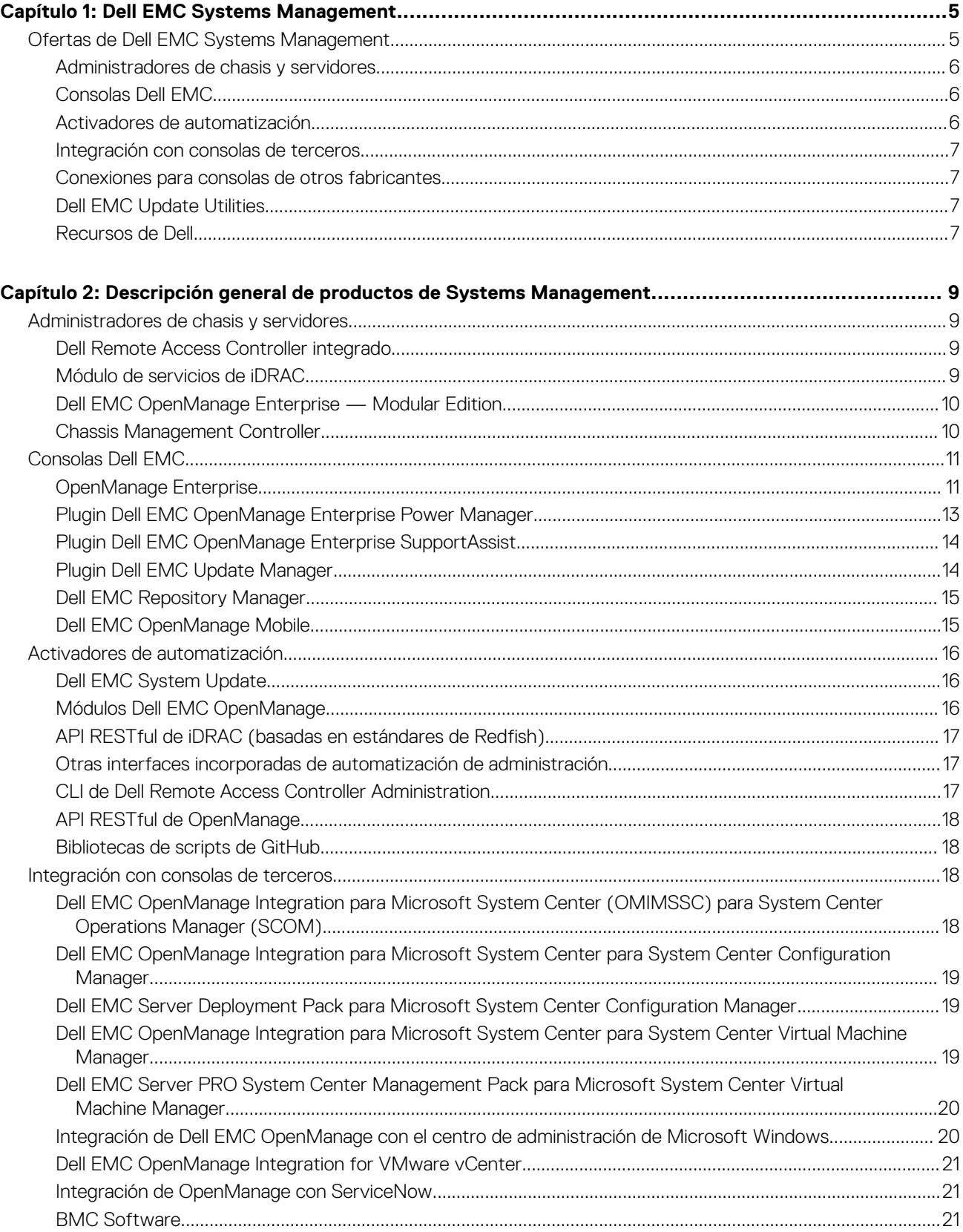

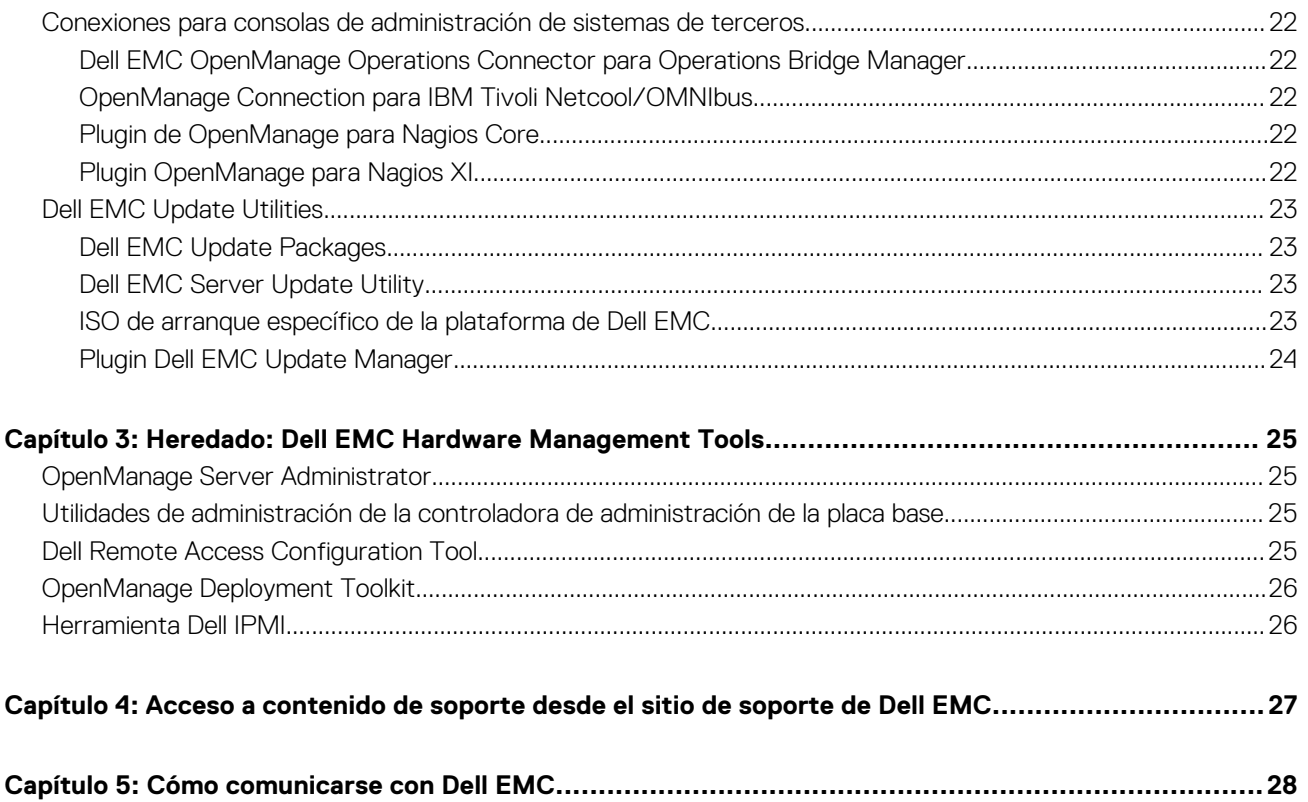

# **Dell EMC Systems Management**

**1**

<span id="page-4-0"></span>Dell EMC brinda soluciones de administración que ayudan a los administradores de TI a implementar, actualizar, supervisar y administrar los activos de TI de manera eficaz. Las soluciones y las herramientas de OpenManage le permiten responder rápidamente frente a los problemas, ya que lo ayudan a administrar los servidores Dell EMC de manera eficaz y eficiente en entornos físicos, virtuales, locales y remotos que funcionan dentro de banda y fuera de banda (sin agente). El portafolio de productos OpenManage incluye innovadoras herramientas de administración incorporadas, por ejemplo, Integrated Dell Remote Access Controller (iDRAC) y Chassis Management Controller; consolas, como OpenManage Enterprise, el plugin OpenManage Power Manager; y herramientas como Repository Manager.

Dell EMC ha desarrollado soluciones de administración de sistemas integrales basadas en estándares abiertos y ha integrado consolas de administración que pueden llevar a cabo la administración avanzada del hardware Dell. Dell EMC ha conectado o integrado las capacidades avanzadas de administración de hardware Dell en ofertas de los principales proveedores de administración de sistemas de la industria e infraestructura como Ansible, lo que hace que las plataformas Dell sean fáciles de implementar, actualizar, supervisar y administrar en los entornos de TI.

Las herramientas clave para la administración de los servidores Dell EMC PowerEdge son la iDRAC y la consola OpenManage Enterprise (OpenManage Enterprise) de uno a varios. El OpenManage Enterprise tiene todas las características clave de OpenManage Essentials para ayudar a administrar los servidores PowerEdge. OpenManage Enterprise ayuda a los administradores de sistemas con la administración del ciclo de vida completo de varias generaciones de servidores PowerEdge. Otras herramientas como Repository Manager permiten una administración de cambios simple, pero integral.

Las herramientas de OpenManage se integran en un marco de trabajo de administración de sistemas de otros proveedores, como VMware, Microsoft y BMC Software. Esto le permite utilizar las habilidades del personal de TI para administrar de manera eficiente los servidores Dell EMC PowerEdge.

Los cuatro pilares principales de la administración de sistemas Dell EMC se alinean estrechamente con los problemas y los retos para el negocio que enfrentan muchos departamentos de TI.

- Automatización de la administración de TI
	- Dell EMC ofrece administración de automatización integral para reducir los costos operativos y aumentar el tiempo de actividad y la eficiencia en general.
	- Proporciona un conjunto completo de herramientas para la automatización según las necesidades específicas.
- Administración simplificada
	- Herramientas simples y potentes para la administración de servidores Dell EMC.
	- Herramientas integradas que agilizan los compromisos de soporte.
	- Funciones innovadoras de administración listas para usar.
- Seguridad de forma predeterminada.
	- Los servidores Dell EMC ofrecen sólidas defensas de seguridad a modo de prevención contra la última generación de ataques maliciosos.
- La seguridad está diseñada en profundidad en la arquitectura de firmware y hardware para una protección óptima.
- Administración de infraestructura más inteligente
- Ofrece una consola de uno a varios de última generación para administrar la infraestructura de servidor y de TI.
- Inteligencia incorporada que *tiene en cuenta la infraestructura* para optimizar la solución de problemas y la implementación.

En este documento, se proporciona una descripción general de las ofertas de OpenManage Systems Management para ayudar a los administradores de TI a elegir las herramientas adecuadas para administrar por completo los servidores Dell EMC PowerEdge.

#### **Temas:**

• Ofertas de Dell EMC Systems Management

## **Ofertas de Dell EMC Systems Management**

El conjunto de ofertas de Dell EMC Systems Management consiste en una amplia variedad de herramientas, productos y servicios. La estrategia consiste en usar un marco existente de administración de sistemas que usted posiblemente esté utilizando en la actualidad.

Sin embargo, si no posee un marco, Dell EMC proporciona herramientas internas o herramientas de nuestros socios. Dell EMC también ofrece servicios profesionales para instalar o brindar asesoramiento sobre cualquiera de los productos y las herramientas de Dell EMC. Todas las soluciones se centran en la administración de hardware de servidores PowerEdge que incluyen iDRAC.

<span id="page-5-0"></span>Dell EMC OpenManage Enterprise automatiza el rango completo de las actividades de administración del ciclo de vida del servidor junto con un potente API RESTful para realizar una secuencia o integrarse en la selección de los marcos. Ayuda con la detección, la configuración, la implementación, las actualizaciones y la corrección. Estas tareas se realizan dentro de una única consola que unifica la administración de las plataformas modulares, en rack y en torre. OpenManage Enterprise ayuda a estandarizar y respaldar las prácticas y las políticas de administración de TI.

# OpenManage portfolio

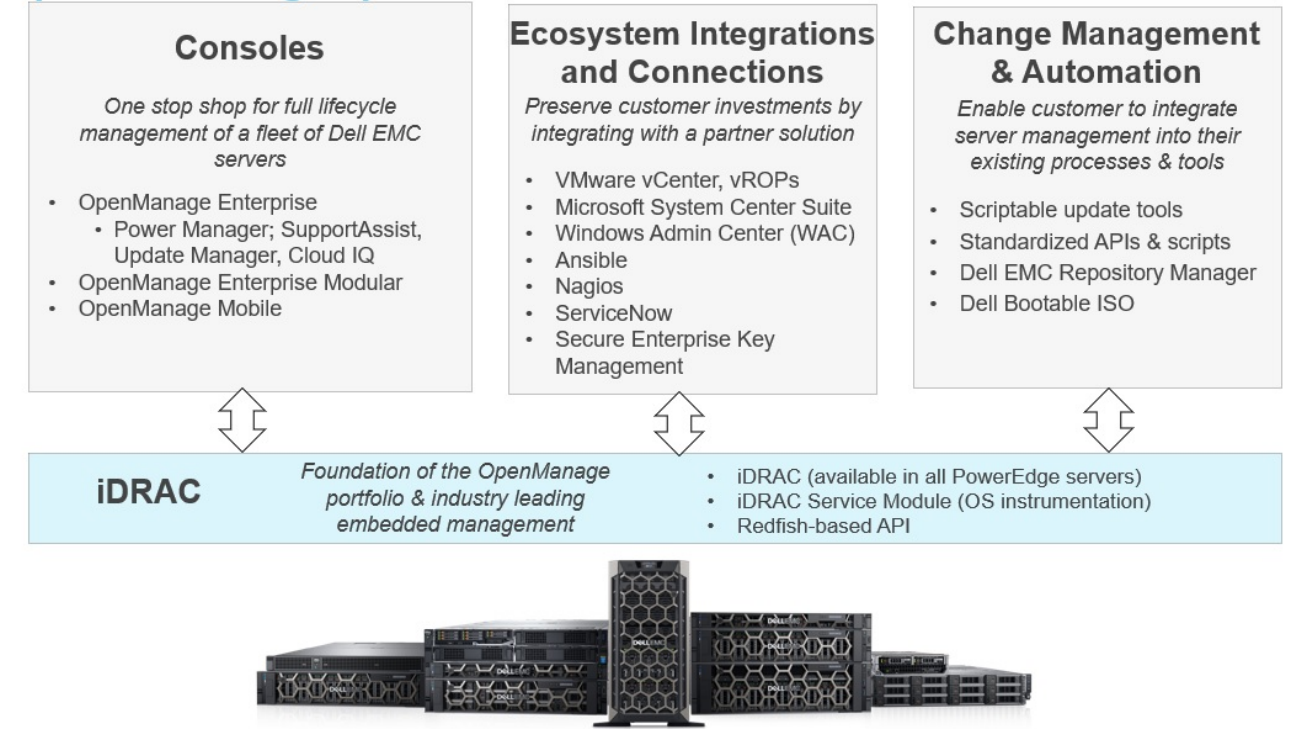

**Ilustración 1. Variedad de productos de Dell EMC OpenManage**

## **Administradores de chasis y servidores**

- Integrated Dell Remote Access Controller (iDRAC)
- Módulo de servicio de la iDRAC (iSM)
- Dell EMC OpenManage Enterprise Modular (OME-M)
- Chassis Management Controller (CMC)

#### **Consolas Dell EMC**

- Dell EMC OpenManage Enterprise
	- Plugin Dell EMC OpenManage Enterprise Power Manager
	- Plugin Dell EMC SupportAssist
	- Plugin Dell EMC UpdateManager (UMP)
- Dell EMC Repository Manager (DRM)
- Dell EMC OpenManage Mobile (OMM)

#### **Activadores de automatización**

- Actualización del sistema de Dell
- Módulos OpenManage Ansible
- API RESTful de iDRAC (basadas en estándares de Redfish)
- Otras interfaces incorporadas de automatización de administración
- <span id="page-6-0"></span>CLI de RACADM
- API RESTful de OpenManage
- Bibliotecas de scripts de GitHub

#### **Integración con consolas de terceros**

- Dell EMC Server Management Pack Suite para Microsoft System Center Operations Manager (SCOM)
- Dell EMC OpenManage Integration para Microsoft System Center (OMIMSSC) para System Center Configuration Manager
- Dell EMC Server Deployment Pack para Microsoft System Center Configuration Manager (SCCM)
- Dell EMC OpenManage Integration para Microsoft System Center (OMIMSSC) para System Center Virtual Machine Manager
- Dell EMC Server PRO Management Pack para Microsoft System Center Virtual Machine Manager (SCVMM)
- Integración de Dell EMC OpenManage con el centro de administración de Microsoft Windows
- Dell EMC OpenManage Integration for VMware vCenter (OMIVV)
- Integración de Dell EMC OpenManage con ServiceNow
- **BMC Software** 
	- iDRAC con BMC Software BladeLogic Server Automation (BSA)
	- OpenManage Server Administrator con BMC ProactiveNet Performance Management Suite

#### **Conexiones para consolas de otros fabricantes**

- Micro Focus
	- Dell EMC OpenManage Operations Connector para Operations Bridge Manager (anteriormente denominado Operations Manager i)
- IBM
	- OpenManage Connection para IBM Tivoli Netcool/OMNIbus (ITNO)
- **Nagios** 
	- Plugin de OpenManage para Nagios Core
	- Plugin OpenManage para Nagios XI

#### **Dell EMC Update Utilities**

- Dell EMC Repository Manager (DRM)
- Dell EMC Update Packages (DUP)
- Dell EMC Server Update Utility (SUU)
- Actualización del sistema de Dell (DSU)
- ISO de arranque específico de la plataforma (PSBI) de Dell EMC
- Plugin Dell EMC Update Manager (UMP)

#### **Recursos de Dell**

Para obtener información adicional sobre informes técnicos, videos, blogs, foros, material técnico, herramientas, ejemplos de uso y otro tipo de información, visite la página de OpenManage en <https://www.delltechnologies.com/en-us/solutions/openmanage/index.htm> o las siguientes páginas de producto:

- Para ver la página de OpenManage Enterprise, consulte<https://www.delltechnologies.com/en-us/solutions/openmanage/index.htm>
- Para ver la página de Integrated Dell Remote Access Controller (iDRAC), consulte<https://www.delltechnologies.com/idrac>
- Para ver la página del módulo de servicio de la iDRAC (iSM), consulte<https://www.dell.com/support/kbdoc/000178050>
- Para ver la página de OpenManage Ansible Modules, consulte <https://www.dell.com/support/kbdoc/000177308/>.
- Para ver la página de OpenManage Enterprise Modular, consulte<https://www.dell.com/OME-modular>
- Para ver la página de OpenManage Mobile (OMM), consulte<https://www.dell.com/support/kbdoc/000176046>.
- Para ver la página de OpenManage Integration for VMware vCenter (OMIVV), consulte [https://www.dell.com/support/kbdoc/](https://www.dell.com/support/kbdoc/000176981/) [000176981/](https://www.dell.com/support/kbdoc/000176981/).
- Para ver la página de OpenManage Integration for Microsoft System Center (OMIMSSC), consulte [https://www.dell.com/support/](https://www.dell.com/support/kbdoc/000147399) [kbdoc/000147399.](https://www.dell.com/support/kbdoc/000147399)
- Para ver la página de Dell EMC Repository Manager (DRM), consulte <https://www.dell.com/support/kbdoc/000177083>.
- Para ver la página de Dell EMC System Update (DSU), consulte <https://www.dell.com/support/kbdoc/000130590>.
- Para ver la página de ISO de arranque específico de la plataforma (PSBI) de Dell EMC, consulte [https://www.dell.com/support/](https://www.dell.com/support/kbdoc/000178586) [kbdoc/000178586](https://www.dell.com/support/kbdoc/000178586)
- Para ver la página de Chassis Management Controller (CMC), consulte [https://www.dell.com/support/home/en-us//products/](https://www.dell.com/support/home/en-us//products/software_int/software_ent_systems_mgmt/remote_ent_sys_mgmt/rmte_ent_sys_chassis_mgmt_cntrllr) [software\\_int/software\\_ent\\_systems\\_mgmt/remote\\_ent\\_sys\\_mgmt/rmte\\_ent\\_sys\\_chassis\\_mgmt\\_cntrllr](https://www.dell.com/support/home/en-us//products/software_int/software_ent_systems_mgmt/remote_ent_sys_mgmt/rmte_ent_sys_chassis_mgmt_cntrllr)
- Para ver la página de OpenManage Connections para consolas de partner, consulte [https://www.dell.com/support/kbdoc/](https://www.dell.com/support/kbdoc/000146912) [000146912.](https://www.dell.com/support/kbdoc/000146912)
- Para ver la página de OpenManage Enterprise Power Manager, consulte <https://www.dell.com/support/kbdoc/000176254>
- Para ver la página de Integración de OpenManage en ServiceNow (OMISNOW), consulte [https://www.dell.com/support/kbdoc/](https://www.dell.com/support/kbdoc/000177827) [000177827](https://www.dell.com/support/kbdoc/000177827).
- Para ver la página de OpenManage Secure Enterprise Key Manager, consulte [https://www.delltechnologies.com/en-us/solutions/](https://www.delltechnologies.com/en-us/solutions/openmanage/secure-enterprise-key-manager.htm#accordion0) [openmanage/secure-enterprise-key-manager.htm#accordion0](https://www.delltechnologies.com/en-us/solutions/openmanage/secure-enterprise-key-manager.htm#accordion0)

**2**

# <span id="page-8-0"></span>**Descripción general de productos de Systems Management**

Esta sección proporciona una descripción general sobre el conjunto de productos de Dell EMC Systems Management.

#### **Temas:**

- Administradores de chasis y servidores
- [Consolas Dell EMC](#page-10-0)
- [Activadores de automatización](#page-15-0)
- [Integración con consolas de terceros](#page-17-0)
- [Conexiones para consolas de administración de sistemas de terceros](#page-21-0)
- **[Dell EMC Update Utilities](#page-22-0)**

## **Administradores de chasis y servidores**

#### **Dell Remote Access Controller integrado**

Integrated Dell Remote Access Controller 9 (iDRAC9) ofrece una administración de servidor avanzada, sin agente, local y remota. Incorporada en cada servidor PowerEdge, la iDRAC9 proporciona un medio seguro para automatizar muchas tareas comunes de administración. Debido a que la iDRAC está incorporada en todos los servidores PowerEdge, no se debe instalar ningún software adicional, solo se deben conectar los cables de potencia y de red y la iDRAC estará lista para su uso. Incluso antes de instalar un sistema operativo (SO) o un hipervisor, los administradores de TI tendrá un conjunto completo de funciones de administración de servidor al alcance de la mano.

Con la iDRAC9 implementada en la gama de productos Dell EMC PowerEdge, las mismas técnicas de administración de TI y herramientas se pueden aplicar a todo. Esta plataforma de administración coherente permite una fácil escalación de los servidores PowerEdge a medida que crezcan las necesidades de infraestructura de una organización. Los clientes podrán utilizar la API RESTful de iDRAC para lo último en métodos de administración escalable de servidores PowerEdge. Con esta API, la iDRAC permite la compatibilidad con el estándar de Redfish y lo mejora con las extensiones de Dell EMC para optimizar la administración en escala de los servidores PowerEdge. Al tener a iDRAC en el centro, toda la gama de productos OpenManage de las herramientas Systems Management le permite a todos los clientes adaptar una solución rentable y asequible a un entorno de cualquier tamaño.

iDRAC realiza la actualización del firmware, el respaldo y la restauración, el registro de Lifecycle y la exportación del inventario de hardware. Para obtener más información, consulte los documentos de iDRAC en [https://www.dell.com/idracmanuals.](https://www.dell.com/idracmanuals)

#### **Módulo de servicios de iDRAC**

Este módulo complementa la iDRAC con información de configuración y supervisión del sistema operativo (SO). También puede acceder a una versión limitada de la interfaz de iSM desde el sistema operativo. Puede activar y desactivar funciones en iSM por las interfaces de iDRAC para controlar la CPU y la memoria utilizada en el sistema operativo del servidor.

El módulo de servicio de la iDRAC proporciona las siguientes funciones clave:

- Ver información sobre el sistema operativo (SO)
- Replicar los registros de Lifecycle Controller en los registros del sistema operativo.
- Realizar la recuperación automática del sistema.
- Relleno de datos del instrumental de administración de Windows (WMI).
- Integración con SupportAssist Collection (SAC).
- Usar la opción Preparar para eliminar en una SSD PCIe, clase NVMe.
- Acceso a las interfaces de iDRAC mediante IP del host.
- Restablecimiento del ciclo de apagado y encendido completo
- <span id="page-9-0"></span>Iniciador iDRAC GUI desde el host (solo Windows OS).
- Usar el restablecimiento forzado remoto de iDRAC para los servidores PowerEdge de 13.ª y 14.ª generación.
- Acceder a las capturas SNMP compatibles con MIB iDRAC desde el sistema operativo del host.
- Protección del protocolo TLS habilitada para proteger la comunicación de iSM a iDRAC mediante el paso del sistema operativo a BMC.
- Single Sign On (SSO) para acceder a la interfaz gráfica del usuario de iDRAC del escritorio del administrador del sistema operativo host (Windows y Linux).
- Comunicación de IPv6 entre iSM e iDRAC mediante el paso del SO a BMC (Windows y Linux).

Para obtener más información, consulte <https://www.dell.com/support/kbdoc/000178050/> y [https://www.dell.com/support/kbdoc/](https://www.dell.com/support/kbdoc/000178016) [000178016.](https://www.dell.com/support/kbdoc/000178016)

#### **Dell EMC OpenManage Enterprise — Modular Edition**

Dell EMC OpenManage Enterprise — Modular Edition (OME-Modular Edition) ayuda a cambiar la forma en que administra la infraestructura y a habilitar el negocio rápidamente. Se trata de una interfaz unificada web/API RESTful que permite administrar todos los nodos, incluidos los de procesamiento, almacenamiento y redes. Esto ayuda a reducir los costos y consolida varias herramientas para facilitar el acceso y el monitoreo. La administración simplificada ayuda a implementar y monitorear en escala, desde uno a varios chasis, y es compatible con la administración remota. La automatización ágil e inteligente promueve implementaciones de hardware más rápidas y reduce las tareas repetitivas para la administración del ciclo de vida acelerada.

Se ejecuta en el firmware del módulo de administración (MM) del PowerEdge M9002m. OME-Modular facilita la configuración y la administración de un chasis PowerEdge MX7000 independiente o de un grupo de chasis MX7000 desde una interfaz gráfica de usuario (GUI). Puede utilizar OME-Modular para implementar servidores y actualizar el firmware. Además, puede administrar el estado general del chasis y sus componentes, como sleds de cálculo, redes, módulos de entrada o salida (IOM) y dispositivos de almacenamiento. Mediante OME-Modular, también se facilita el hardware, lo que posibilita lo siguiente:

- La conectividad de la red de administración
- La detección, el inventario
- Las funciones térmicas y las operaciones de monitoreo y control de alimentación

Puede utilizar OME-Modular para administrar cargas de trabajo clave en las plataformas MX7000.

- Analítica y datos grandes y no estructurados
- Cargas de trabajo hiperconvergentes y tradicionales
- Cargas de trabajo de base de datos
- Almacenamiento definido por software
- Cargas de trabajo de alto rendimiento y HPC

El chasis principal en el grupo de administración de varios chasis (MCM) le permite realizar las siguientes tareas en hasta 20 chasis:

- Administrar los servidores en varios chasis MX.
- Implementar o actualizar servidores desde el chasis principal sin ejecutar la interfaz web del chasis miembro.
- Administrar los motores de switch de fabric en modo SmartFabric por medio de la interfaz web de OME-Modular.
- Administrar el registro de alertas y las acciones.
- Administrar los grupos de identidades MAC/WWN virtuales.
- Implementar sleds de cálculo utilizando perfiles y plantillas de servidor.

OME-Modular cuenta con funciones simples y estáticas, tales como el administrador del chasis, el administrador de cálculos, el administrador de red Fabric, el administrador de almacenamiento y funciones de visualización. Por otro lado, OpenManage Enterprise cuenta con grupos estáticos y dinámicos con control de acceso basado en funciones (RBAC).

Para obtener más información sobre OME-Modular Edition, consulte [https://www.dell.com/OME-modular.](https://www.dell.com/OME-modular)

#### **Chassis Management Controller**

Chassis Management Controller es una solución de hardware y software de administración de sistemas incorporada que permite administrar varios servidores, módulos de E/S y potencia o enfriamiento compartidos mediante una interfaz web o una interfaz de la línea de comandos.

La CMC utiliza la tecnología de iDRAC para actualizar el BIOS o el firmware de los componentes, y configurar los ajustes del BIOS en una operación de uno a varios.

La CMC está disponible para los siguientes chasis:

- <span id="page-10-0"></span>PowerEdge M1000e: proporciona la infraestructura para las empresas que optan por implementar soluciones de servidor basadas en blade. Una sola interfaz de Chassis Management Controller con capacidad de administración de varios chasis puede administrar y controlar hasta 9 chasis, 288 servidores, 54 suministros de energía y 81 ventiladores sin cableado adicional. El chasis tiene ranuras para dos módulos redundantes de CMC, de manera que los administradores pueden conectarse al chasis incluso si uno de los módulos de Chassis Management Controller no funciona.
- PowerEdge VRTX: el chasis es una plataforma revolucionaria, fácil de administrar y optimizada para el uso en oficinas y de forma remota que agrupa servidores, almacenamiento y redes en un paquete compacto. Una de las características clave es que proporciona *almacenamiento compartido en varios nodos de servidor* y la controladora RAID integrada. Puede contener hasta cuatro nodos de servidor, hasta 48 TB de almacenamiento integrado y compartido, y conmutación de red. PowerEdge VRTX ofrece la posibilidad de utilizar las ranuras de PCIe que ninguna otra solución de servidor blade brinda. Mediante la combinación de la densidad de los servidores blade con la flexibilidad opciones E/S del servidor en un rack con PowerEdge VRTX, Dell EMC ofrece la flexibilidad de utilizar tarjetas PCIe menos costosas mientras aún se pueden administrar a través de la administración compartida del chasis.
- PowerEdge FX2/FX2s: el gabinete FX2 permite que los servidores y el almacenamiento compartan la alimentación, la refrigeración, la administración y las redes. Incluye unidades de suministro de energía redundantes (1100 W, 1600 W, 2000 W y 2400 W) y ocho ventiladores de refrigeración. Con un diseño compacto y muy flexible, el chasis FX2 le permite agregar recursos de forma eficiente a su infraestructura cuándo y dónde los necesita para que deje que la demanda y el presupuesto determinen su nivel de inversión. El gabinete FX2 también ofrece módulos de E/S a varios agregadores de E/S que pueden simplificar el cableado, mejorar el tráfico de este a oeste dentro del servidor y activar la convergencia de LAN/SAN, lo que reduce el costo y la complejidad.

Para obtener más información sobre CMC, consulte [https://www.dell.com/support/home/en-us/product-support/product/poweredge](https://www.dell.com/support/home/en-us/product-support/product/poweredge-m1000e/drivers)[m1000e/drivers.](https://www.dell.com/support/home/en-us/product-support/product/poweredge-m1000e/drivers)

## **Consolas Dell EMC**

Las siguientes consolas ayudan con la supervisión, la administración de la infraestructura y la administración del ciclo de vida de los servidores PowerEdge:

### **OpenManage Enterprise**

OpenManage Enterprise es la última generación de OpenManage Essentials. Simplifica, centraliza y automatiza el tramo completo de las actividades de administración del ciclo de vida del servidor. Ayuda con la detección, la configuración, la implementación, las actualizaciones y la corrección. Estas tareas se realizan dentro de una única consola que unifica la administración de las plataformas modulares, en rack y en torre. OpenManage Enterprise ayuda a estandarizar y respaldar las prácticas y las políticas de administración de TI.

La consola de OpenManage Enterprise simplifica y refuerza la capacidad actual de OpenManage Essentials en las siguientes áreas:

- Reducción del tiempo y los esfuerzos necesarios para administrar entornos de TI de gran y pequeña escala mediante la interfaz de usuario HTML5.
- Flujo de trabajo simplificado de la interfaz gráfica del usuario para proporcionar una única capa de administración que unifique la administración de las plataformas modulares, en rack y en torre PowerEdge.
- Paquete que se entrega como dispositivo virtual, compatible con ESXi, Hyper-V y KVM.
- Arquitectura rediseñada en CentOS con la base de datos PostgreSQL. Ya no se requieren las licencias de la base de datos y del sistema operativo.
- Administración centralizada de usuarios con control de acceso basado en funciones.
- Compatible con la automatización de clientes y la integración de soluciones mediante la API Northbound.
- Administración mejorada dirigida por políticas.

#### **Tabla 1. Funciones y ventajas de OpenManage Enterprise**

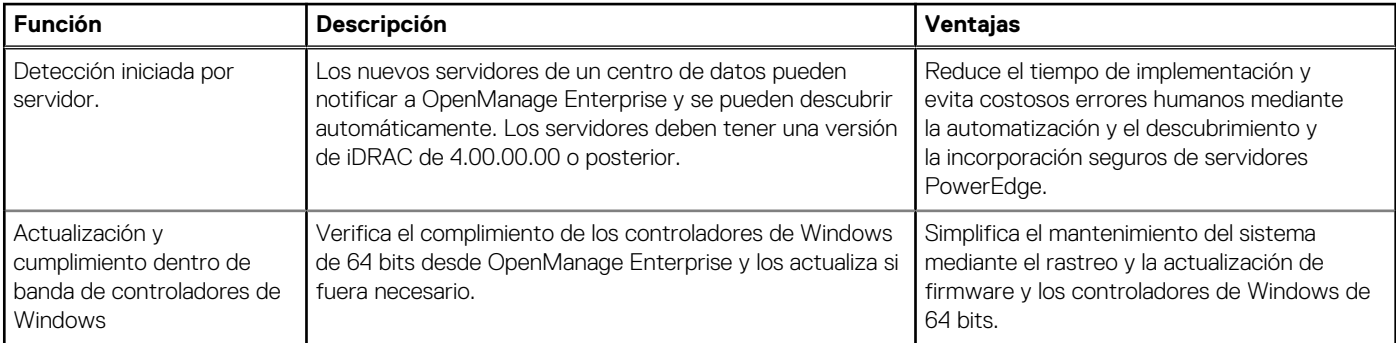

#### **Tabla 1. Funciones y ventajas de OpenManage Enterprise (continuación)**

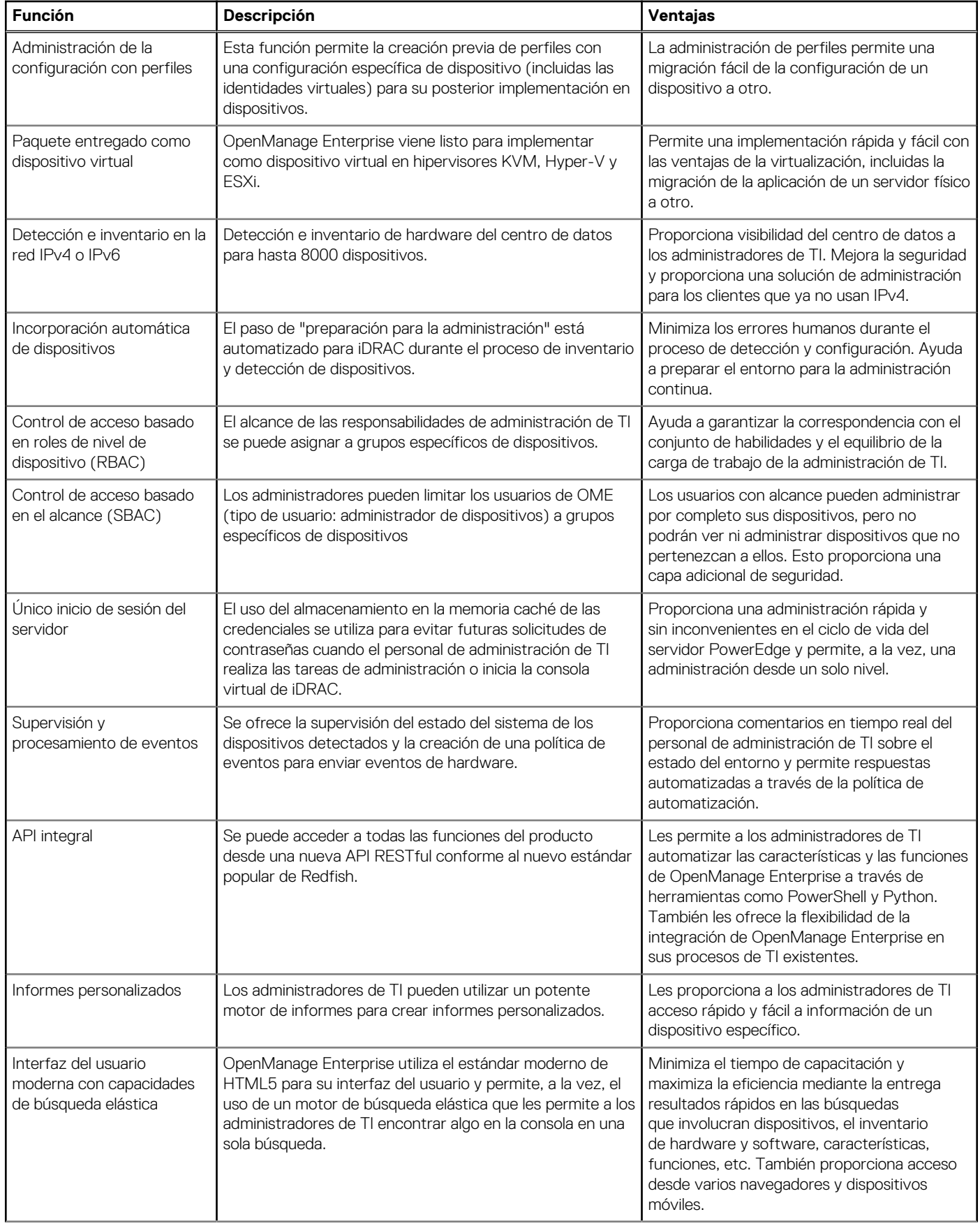

#### <span id="page-12-0"></span>**Tabla 1. Funciones y ventajas de OpenManage Enterprise (continuación)**

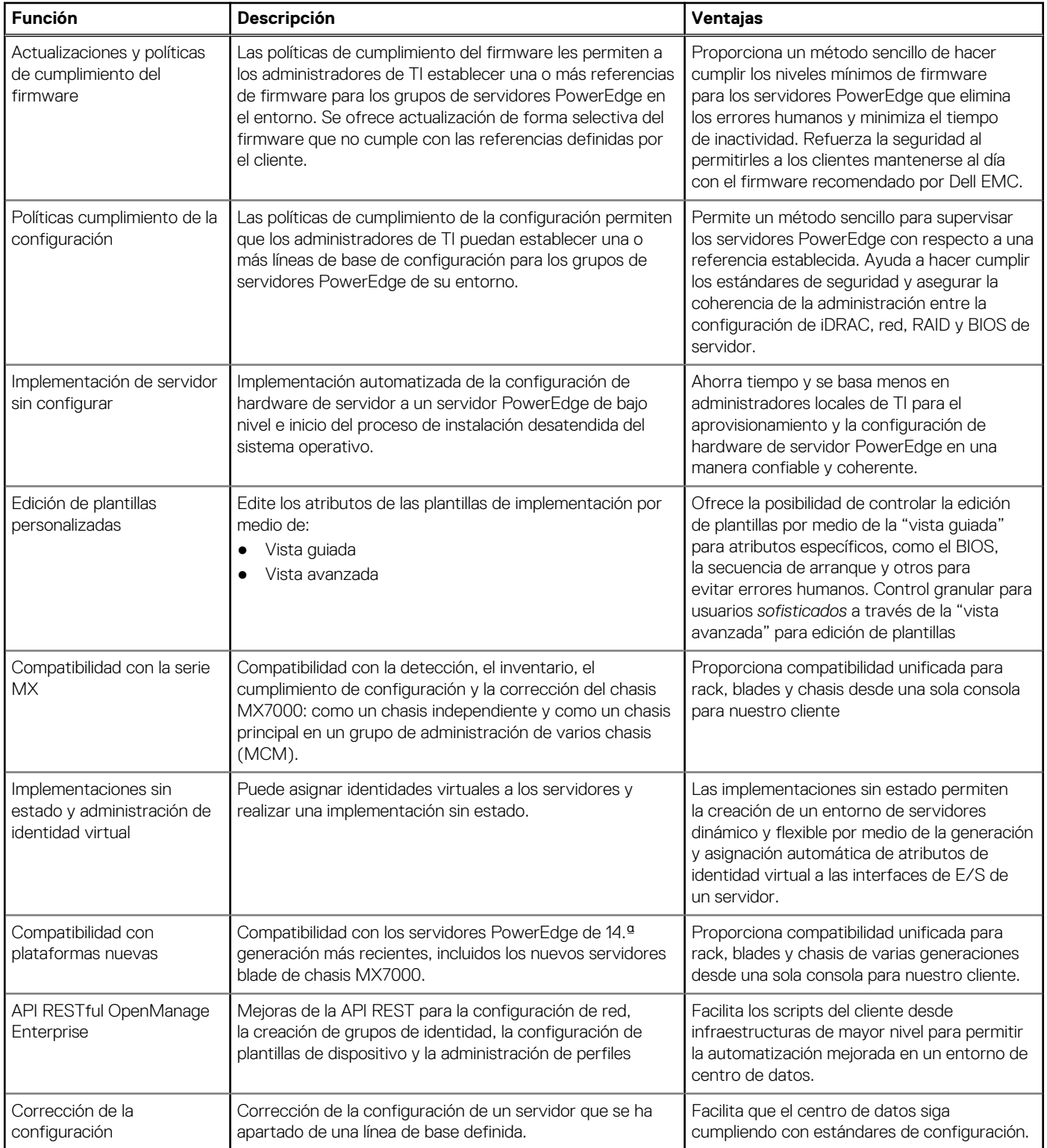

Para obtener más información, consulte [https://www.dell.com/support/kbdoc/000175879/.](https://www.dell.com/support/kbdoc/000175879/)

### **Plugin Dell EMC OpenManage Enterprise Power Manager**

Dell EMC OpenManage Enterprise Power Manager es un plugin de OpenManage Enterprise V3.2 y versiones posteriores. Power Manager permite realizar un monitoreo y una administración de la temperatura y la alimentación a nivel general e individual. Las funciones de Power Manager son las siguientes:

- <span id="page-13-0"></span>● **Medir y administrar el consumo de energía y monitorear las lecturas térmicas:** OME Power Manager proporciona información más valiosa del uso de energía de un centro de datos a través de la medición detallada del consumo de energía en todo el centro de datos. Power Manager les otorga a los administradores la capacidad de medir y administrar el consumo de energía de hasta 8000 servidores y de hacer un seguimiento a corto y largo plazo de los datos históricos.
- **Crear e implementar varias políticas de uso:** Power Manager simplifica la implementación de políticas de potencia en un centro de datos. Cuando se utiliza con los servidores PowerEdge de 12.ª generación o versiones posteriores, la licencia avanzada de OpenManage Enterprise y una licencia de iDRAC Enterprise, los administradores pueden controlar el consumo de energía de cada fila, rack o grupo de servidores PE. Además, los administradores pueden crear informes sobre los usos de la energía, incluidas las lecturas térmicas y las asignaciones de alimentación de máquinas virtuales de manera agrupada.
- **Reducir el consumo durante los períodos de poca carga:** Power Manager ayuda a los administradores a ahorrar potencia cuando permite la administración de una sala de servidores según las necesidades empresariales. Power Manager facilita que los administradores implementen políticas que reducen el consumo de energía cuando la demanda en los sistemas es baja. También puede asignar máxima potencia a los servidores que ejecutan las aplicaciones más importantes.

Para obtener más información, consulte la *guía del usuario del plug-in OpenManage Power Manager* disponible en [https://www.dell.com/](https://www.dell.com/support/kbdoc/000176254) [support/kbdoc/000176254](https://www.dell.com/support/kbdoc/000176254).

### **Plugin Dell EMC OpenManage Enterprise SupportAssist**

OpenManage Enterprise SupportAssist es un plugin para OpenManage Enterprise v3.5 y versiones posteriores. Se integra en OpenManage como un plugin, lo cual optimiza la experiencia de los servicios. Se trata de una tecnología de Dell para la creación automática de casos y el monitoreo remoto, la cual permite al equipo de soporte de Dell Technologies resolver problemas relacionados con un mínimo esfuerzo por parte de su equipo, lo cual reemplaza las rutinas manuales y el tiempo de inactividad con un soporte automatizado.

Una vez conectado, SupportAssist ayuda con la alimentación para lograr lo siguiente:

- Evitar cortes de alimentación mediante el monitoreo remoto seguro: el mejor momento para resolver un problema es antes de que ocurra. SupportAssist monitorea proactivamente el estado del sistema mediante la detección de fallas a futuro. Ayuda a los sistemas a permanecer funcionando sin un tiempo de inactividad no planificado.
- Solución activa de problemas: SupportAssist automatiza la creación de casos y envía información de diagnóstico al equipo de soporte de Dell Technologies, lo cual permite resolver problemas con un mínimo de esfuerzo.
- Obtenga el mejor rendimiento con recomendaciones procesables: su centro de datos debe funcionar de manera eficiente para apoyar a su personal remoto. Brinde a su equipo generación de informes y recomendaciones a pedido para ayudar a tomar decisiones basadas en datos.

SupportAssist recopila de manera segura solo la información del estado del sistema. La información de estado del sistema incluye la configuración, las notificaciones de eventos e información de diagnóstico del sistema. Para obtener más información sobre cómo SupportAssist monitorea de manera segura su entorno empresarial.

## **Plugin Dell EMC Update Manager**

El plugin Dell EMC Update Manager (UMP) proporciona la funcionalidad de Dell Repository Manager a OpenManage Enterprise v3.5. UMP optimiza la creación de repositorios personalizados, bases y catálogos, y las descargas de paquetes de actualización en un único flujo de trabajo sencillo. UMP permite una administración fácil del repositorio, lo que incluye eliminar, importar y programar actualizaciones. Con UMP, cuenta con una pantalla de descripción general que muestra información clave, lo que incluye el nombre del repositorio, el catálogo que se utiliza para la creación, la versión y la gravedad codificada por color. No se requiere una licencia para usar UMP.

Puede utilizar el plugin Dell EMC Update Manager para lo siguiente:

- Actualizar el repositorio, el catálogo o la creación de bases en un único flujo de trabajo.
	- o Usar catálogos de solución, como ESXi, Azure Stack y Validated MX Stack.
	- Usar catálogos creados en DRM y catálogos de Server Update Utility (SUU) que se encuentran en una ubicación de red.
	- Agregar bases automáticamente a la página Firmware y cumplimiento de OME.
- Automatizar la descarga de paquetes DUP a OME que permite una implementación eficiente de las actualizaciones.
- Eliminar o importar DUP en repositorios personalizados.
- Programar la actualización de actualizaciones personalizadas para repositorios, catálogos y bases.
- UMP v1.1 soporta el control de acceso basado en el alcance de OME 3.6.

Para obtener más información, consulte la *guía del usuario del plug-in Update Manager* disponible en [https://www.dell.com/support/](https://www.dell.com/support/home/product-support/product/openmanage-enterprise-update-manager/docs) [home/product-support/product/openmanage-enterprise-update-manager/docs](https://www.dell.com/support/home/product-support/product/openmanage-enterprise-update-manager/docs)

## <span id="page-14-0"></span>**Dell EMC Repository Manager**

Dell EMC Repository Manager (DRM) es una aplicación que le ayudará a:

- Identificar las actualizaciones que son relevantes para los sistemas en su centro de datos.
- Identificar y notificar cuando haya actualizaciones disponibles.
- Empaquetar las actualizaciones en un formato diferente de implementación.

Para automatizar la creación de repositorios de referencia, DRM proporciona funcionalidades de integración avanzadas con iDRAC/LC, OpenManage Enterprise, Chassis Management Controller, OpenManage Integration for VMware vCenter y OpenManage Integration for Microsoft System Center (OMIMSSC). Además, DRM empaqueta actualizaciones en catálogos personalizados que se pueden utilizar para la implementación.

Dell EMC Repository Manager puede crear las siguientes herramientas de implementación:

- Catálogos personalizados
- ISO de arranque inteligente
- Paquete de implementación inteligente
- Server Update Utility (SUU) personalizada

Para obtener más información, consulte la *Guía del usuario de Dell EMC Repository Manager* disponible en [https://www.dell.com/](https://www.dell.com/support/home/product-support/product/repository-manager/docs) [support/home/product-support/product/repository-manager/docs.](https://www.dell.com/support/home/product-support/product/repository-manager/docs)

#### **Dell EMC OpenManage Mobile**

Dell EMC OpenManage Mobile (OMM) es una aplicación móvil para la administración de servidores y dispositivos relacionados desde dispositivos móviles iOS y Android. OMM les permite a los administradores de TI realizar un subconjunto de tareas de configuración, supervisión y corrección en cualquier momento y lugar.

#### **Ventajas del uso de OpenManage Mobile**

- Vea el inventario, supervise el estado y realice una configuración básica de servidores, el chasis MX7000 y sus sleds.
- Optimización del monitoreo y la solución de problemas de la infraestructura modular de PowerEdge MX7000 a través de una vista de realidad aumentada de los componentes del chasis.
- Descubra cualquier problema del servidor mediante la inscripción en notificaciones proactivas desde la consola de OpenManage Enterprise.
- Vea información del servidor en una pantalla grande y obtenga el equivalente a una gran pantalla LCD en el dispositivo móvil.
- Reduzca la necesidad de engorrosos carritos pesados al utilizar un dispositivo móvil para acceder a la consola del sistema.
- Escanee las credenciales de iDRAC que están almacenadas en el código QR para un uso más fácil y un inicio de sesión por primera vez más rápido.
- Realice una actualización por lotes de las contraseñas de iDRAC predeterminadas de fábrica para los servidores Dell EMC PowerEdge de 14.ª generación.

#### Acceso a los servidores PowerEdge desde OpenManage Mobile

Hay tres maneras en que OpenManage Mobile puede acceder y administrar los servidores Dell EMC PowerEdge:

#### ● **Acceder a iDRAC en el servidor o a MX7000 en el chasis**

En la 14.ª generación de servidores PowerEdge o en MX7000: OMM puede acceder a servidores PowerEdge de 14.ª generación o a MX7000 a través del módulo Quick Sync 2. Después de que se conecta, los administradores de TI pueden configurar direcciones IP y la configuración del BIOS; compartir informes de Dell EMC SupportAssist; ver el inventario, el estado y los registros de los servidores; o realizar un ciclo de encendido y apagado de un servidor.

Quick Sync 2 es compatible con múltiples servidores PowerEdge en torre y en rack, como R940, R940xa, R840, R740, R740xd, R640, R540, R440, R6415, R6515, R6525, R7515, R7425, R7415 y T640.

En la 13.ª generación de servidores PowerEdge: OMM pueden acceder a servidores PowerEdge de 13.ª generación a través del bisel de Quick Sync. Después de que se conecta, los administradores de TI pueden configurar direcciones IP; ver el inventario, el estado y los registros de los servidores; o realizar un ciclo de encendido y apagado de un servidor.

El bisel de Quick Sync es compatible con los servidores PowerEdge R730, R730xd y R630.

**NOTA:** Para el acceso **en el servidor**, debe instalar el bisel de Quick Sync o el módulo de Quick Sync 2.

#### <span id="page-15-0"></span>**NOTA:** Para un acceso **en el chasis**, debe instalar el módulo de Quick Sync 2 en MX7000.

#### ● **Acceder de forma remota a iDRAC o MX7000**

OMM puede acceder a la 12.ª, 13.ª y 14.ª generación de servidores PowerEdge de forma remota a través de una red interna segura, desde cualquier lugar. Después de que se conecta, los administradores de TI pueden configurar direcciones IP y la configuración del BIOS; compartir informes de Dell EMC SupportAssist; ver el inventario, el estado y los registros de los servidores; o realizar un ciclo de encendido y apagado de un servidor.

Cuando se accede de forma remota a un chasis principal MX7000, obtiene acceso automáticamente a cualquiera de los chasis y sleds miembro. El acceso de forma remota a MX7000 se realiza mediante la ejecución de OpenManage Enterprise Modular en ese MX7000.

**NOTA:** Las funciones varían según modelo de servidor y generación. No se requiere otro hardware adicional, además de los dispositivos Android o iOS, para acceder a iDRAC o a OpenManage Enterprise de forma remota.

#### ● **Acceder a servidores de forma remota a través de la consola de OpenManage Enterprise**

OMM se puede conectar a los servidores PowerEdge a través de OpenManage Enterprise 3.1. Los administradores de TI pueden supervisar todos los sistemas administrados mediante el uso de OpenManage Enterprise, lo cual incluye chasis de Dell EMC, servidores, almacenamiento, sistemas de red y dispositivos de firewall, y otros tipos de hardware de terceros compatibles con OME. OMM también pueden recibir notificaciones proactivas de la consola de OME.

## **Activadores de automatización**

- Actualización del sistema de Dell
- Módulos OpenManage Ansible
- API RESTful de iDRAC (basadas en estándares de Redfish)
- Otras interfaces incorporadas de automatización de administración
- CLI de RACADM
- API RESTful de OpenManage
- Bibliotecas de scripts de GitHub

#### **Dell EMC System Update**

Dell EMC System Update (DSU) es una aplicación optimizada de la CLI que se utiliza para distribuir las actualizaciones de los servidores Dell EMC PowerEdge para los sistemas operativos Linux y Microsoft Windows. DSU es una herramienta optimizada de secuencias de comandos, que ofrece mayor facilidad de uso, automatización y flexibilidad. DSU funciona en una amplia gama de sistemas operativos, incluidos RHEL, SLES, Ubuntu y Windows Server.

La actualización v1.7 o posterior del sistema de Dell EMC permite actualizar sistemas remotos mediante el sistema en banda a través de Windows y Linux o fuera de banda a través de iDRAC9.

**NOTA:** DSU v1.4 y versiones posteriores se han mejorado para facilitar la creación de la imagen ISO de inicio inteligente.

Para obtener más información, consulte <https://www.dell.com/support/kbdoc/000130590>.

#### **Módulos Dell EMC OpenManage**

Los módulos Dell EMC OpenManage Ansible permiten que los administradores de centros de datos y de TI utilicen Red Hat Ansible para automatizar y organizar el aprovisionamiento, la configuración, la implementación y la actualización de los servidores PowerEdge. Utiliza las funcionalidades de automatización de administración integradas en iDRAC, OpenManage Enterprise y OpenManage Enterprise Modular. Ansible es una herramienta de automatización que puede configurar sistemas, implementar software y realizar tareas de TI más avanzadas como implementaciones continuas o actualizaciones graduales sin tiempo de inactividad. Con los módulos OpenManage Ansible para servidores PowerEdge, los administradores de TI y de centros de datos pueden implementar rápidamente su infraestructura, modificar las configuraciones de servidor y administrar los cambios en la configuración con respecto a una referencia conocida.

Para obtener más información, consulte [https://www.dell.com/support/kbdoc/000177308/.](https://www.dell.com/support/kbdoc/000177308/)

### <span id="page-16-0"></span>**API RESTful de iDRAC (basadas en estándares de Redfish)**

iDRAC proporciona una gama de interfaces de programación de aplicaciones (API) basadas en estándares que permiten la administración escalable y automatizada de los servidores PowerEdge. Las API de administración de sistemas estándares han sido desarrolladas por organizaciones como el Instituto de Ingenieros Eléctricos y Electrónicos (IEEE) y Distributed Management Task Force (DMTF). Estas API son muy utilizadas por productos de administración de sistemas comerciales y por secuencias de comandos y programas personalizados desarrollados por personal de TI para automatizar las funciones de administración como el descubrimiento, el inventario, la comprobación del estado, la configuración, la actualización y la administración de energía. Entre las API compatibles con iDRAC se incluyen las siguientes:

- API RESTful de iDRAC: proporciona una interfaz de RESTful que amplía el estándar de Redfish de DMTF con las operaciones de Dell EMC. Incluye la configuración de servidor de RESTful, soporte para la función de servidor modular y el estado e inventario detallado de redes de sistema operativo.
- **API RESTful de iDRAC: con soporte de Redfish**: en el 2015, el Foro de administración de plataformas escalables de DMTF publicó la API RESTful de iDRAC: con soporte de Redfish. Se trata de un esquema y una especificación estándar de la industria abiertos diseñados para satisfacer las necesidades de los administradores de TI de una administración sencilla, modernas y segura de hardware de plataformas escalables. Dell EMC es una contribución clave para el API RESTful de iDRAC estándar, que actúe como copresidente del SPMF, que promueva los beneficios de API RESTful de iDRAC, y que trabaje para entregar tales beneficios dentro de las soluciones de administración de sistemas que lidera la industria. La API RESTful de iDRAC es un estándar de administración de última generación que usa una representación modelo de datos dentro de una interfaz RESTful de hipermedia. El modelo de datos se define en términos de un esquema estándar legible por medio de máquinas, con la carga útil de los mensajes expresados en formato JSON y el protocolo OData v4.

#### **Otras interfaces incorporadas de automatización de administración**

● **WSMan**: la API de servicios web de administración (WSMan), publicada por primera vez por DMTF en el 2008, es la API más consolidada y sólida proporcionada por iDRAC. WSMan utiliza un protocolo simple de acceso a objetos (SOAP) con datos modelados con el de modelo común de información común. WSMan proporciona interoperabilidad entre aplicaciones de administración y recursos administrados, e identifica un conjunto principal de especificaciones de servicios web y requisitos para el uso que exponen un conjunto común de operaciones centrales para la administración de todos los sistemas.

 $(i)$ **NOTA:** WSMan está obsoleto y ya no es compatible.

- **IPMI**: la interfaz de administración de plataforma inteligente (IPMI) es una especificación de interfaz de nivel de hardware basada en mensajes que puede funcionar en interfaces LAN y en serie. IPMI cuenta con el amplio soporte de proveedores de servidores, soluciones de administración de sistemas y software de código abierto.
- **SNMP**: el protocolo simple de administración de red (SNMP) ayuda con la estandarización de la administración de los dispositivos de red. SNMP permite que las consolas de administración comerciales creadas para supervisar switches de red y enrutadores también supervisen servidores X86. SNMP se utiliza principalmente para entregar mensajes de eventos para alertar a los administradores de los problemas en sus sistemas, pero también se puede utilizar para detectar, realizar el inventario y configurar los servidores.

#### **CLI de Dell Remote Access Controller Administration**

La utilidad de línea de comandos Remote Access Controller Administration (RACADM) proporciona una interfaz programable para realizar el inventario, la configuración, la actualización y la comprobación del estado de los servidores PowerEdge. RACADM funciona en varios modos:

- Local: es compatible con la ejecución de los comandos de RACADM desde el sistema operativo del servidor administrado.
- SSH o Telnet: conocido como RACADM de firmware, se puede acceder al iniciar sesión en iDRAC mediante SSH o Telnet.
- Remota: es compatible con la ejecución de los comandos de RACADM desde una estación de administración remota, como una computadora portátil o una computadora de escritorio.

RACADM es compatible con iDRAC y Chassis Management Controller de los sistemas modulares FX2, VRTX y M1000e. RACADM local y remota se admiten en Windows Server, los clientes Windows, Red Hat, SuSe y Ubuntu Linux.

Mediante una interfaz basada en texto para todas las funciones de iDRAC, RACADM permite ver y cambiar todos los atributos del servidor. Esto incluye la configuración de BIOS, iDRAC, PERC, NIC y HBA, así como la configuración y el estado de alimentación y refrigeración del servidor. RACADM también es compatible con la administración de configuración del servidor basada en perfiles, el inventario detallado de firmware y hardware, y el acceso a los registros del servidor.

Para obtener más información, consulte la *guía de referencia de la línea de comandos RACADM de iDRAC* y la *guía de referencia de la línea de comandos RACADM de CMC* disponibles en [https://www.dell.com/manuals.](https://www.dell.com/manuals)

## <span id="page-17-0"></span>**API RESTful de OpenManage**

Existe una gran necesidad de obtener API con buena compatibilidad para minimizar o eliminar los errores humanos de los procesos operativos; esto impulsa la innovación, ya que reduce el TCO y libera recursos para lo siguiente: permitir una rápida escalación vertical u horizontal de la infraestructura según las necesidades de la organización mediante la creación de script y DevOps replicables; integrar nuevas soluciones en las soluciones existentes; y administrar un entorno de hardware heterogéneo.

Para lograr esta flexibilidad, escalabilidad, coherencia y experiencia unificada, los productos OpenManage admiten API RESTful Northbound.

Las API de administración incorporadas o las API de iDRAC se ajustan a los estándares de DMTF de Redfish y son responsables de automatizar funciones integrales de administración de servidores. Otras funcionalidades de valor agregado, como streaming de telemetría y los perfiles de configuración del servidor, usan las API RESTful de propiedad de Dell.

Las API de consola para OpenManage Enterprise y todos los plugins para OME como el plugin PowerManager, el plugin SupportAssist Enterprise o el plugin Update Manager, además de los productos OpenManage Enterprise Modular y OMIVV se modelan según los estándares de Redfish y son API RESTful de propiedad de Dell.

#### **Bibliotecas de scripts de GitHub**

Para ayudar en la automatización de tareas de administración del sistema y simplificar la integración de las API, Dell EMC proporciona las bibliotecas PowerShell y Python, y ejemplos de scripts que utilizan la API RESTful de OpenManage y iDRAC con las interfaces Redfish y WSMan. Estas bibliotecas y ejemplos están disponibles en el repositorio de Dell GitHub en[https://www.github.com/dell.](Https://www.github.com/dell) En las páginas de iDRAC, se ofrece una biblioteca de informes técnicos en los que se detalla el uso de las API de administración integradas. Para obtener más información, consulte [https://www.dell.com/support/kbdoc/000178016.](https://www.dell.com/support/kbdoc/000178016)

## **Integración con consolas de terceros**

Las siguientes son las integraciones de Dell:

- Dell EMC Server Management Pack Suite para Microsoft System Center Operations Manager (SCOM)
- Dell EMC OpenManage Integration para Microsoft System Center (OMIMSSC) para System Center Configuration Manager
- Dell EMC Server Deployment Pack para Microsoft System Center Configuration Manager (SCCM)
- Dell EMC OpenManage Integration para Microsoft System Center (OMIMSSC) para System Center Virtual Machine Manager
- Dell EMC Server PRO Management Pack para Microsoft System Center Virtual Machine Manager (SCVMM)
- Integración de Dell EMC OpenManage con el centro de administración de Microsoft Windows
- Dell EMC OpenManage Integration for VMware vCenter (OMIVV)
- Integración de Dell EMC OpenManage con ServiceNow
- **BMC Software**

#### **Dell EMC OpenManage Integration para Microsoft System Center (OMIMSSC) para System Center Operations Manager (SCOM)**

Dell EMC OpenManage Integration para Microsoft System Center (OMIMSSC) para dispositivo System Center Operations Manager (SCOM), Dell EMC Server Management Pack Suite le permite descubrir, monitorear y representar con precisión el estado de un segmento de red definido en el enfoque sin agente y basado en agente.

- Servidores Dell EMC PowerEdge, controladoras Integrated Dell Remote Access Controllers (iDRAC)
- Dell EMC Chassis Management Controller (CMC)
- OpenManage Enterprise: edición modular (OME-M)
- Arreglo de almacenamiento Dell EMC PowerVault NX NAS
- Switches de red Dell EMC

Los paquetes de administración y dispositivos de OMIMSSC proporcionan vistas específicas de Dell que puede utilizar para observar y analizar en detalle el estado del sistema en un entorno de red definido. Sincronización de todos los dispositivos Dell EMC soportados que se descubren dentro de la consola inscrita de Operations Manager. Para obtener la lista detallada de las funciones de monitoreo que se aplican a la solución sin agente y basada en agente, consulte la documentación del producto.

Para obtener más información, consulte la *guía del usuario de Microsoft System Center Operations Manager Server Management Pack* disponible en <https://www.dell.com/esmmanuals>.

#### <span id="page-18-0"></span>**Dell EMC OpenManage Integration para Microsoft System Center para System Center Configuration Manager**

Dell EMC OpenManage Integration para Microsoft System Center (OMIMSSC) para System Center Configuration Manager proporciona una configuración válida para cualquier hipervisor y sistema operativo sin agente, implementación de sistema operativo y actualizaciones de firmware para los servidores PowerEdge. Los procesos automatizados reducen los pasos, el tiempo y el costo relacionados con la configuración de los servidores desde un estado sin configurar y también la preparación de implementaciones remotas de sistemas operativos de uno a varios en entornos de hipervisores y sistemas operativos de varios proveedores.

Para obtener más información, consulte la *guía del usuario de Dell EMC OpenManage Integration for Microsoft System Center (OMIMSSC) para System Center Configuration Manager* disponible en [https://www.dell.com/esmmanuals.](https://www.dell.com/esmmanuals)

### **Dell EMC Server Deployment Pack para Microsoft System Center Configuration Manager**

Dell EMC Server Deployment Pack utiliza OpenManage Deployment Toolkit (DTK) e implementación de sistema operativo basada en PxE para automatizar la implementación y la configuración desde cero de los diversos sistemas operativos de Microsoft en los servidores PowerEdge presentes en la red.

**NOTA:** DTK se encuentra en el final del ciclo de vida de Dell EMC.

**NOTA:** Dell EMC Server Deployment Pack está llegando al final del ciclo de vida, ya que la DTK dependiente ya finalizó el suyo. Se m recomienda implementar y realizar una transición inmediatamente a Dell EMC OpenManage Integration para Microsoft System Center (OMIMSSC) para System Center Configuration Manager (SCCM) y System Center Virtual Machine Manager.

Para obtener más información, consulte la *guía del usuario de Dell EMC Server Deployment Pack para Microsoft System Center Configuration Manager* disponible en [https://www.dell.com/esmmanuals.](https://www.dell.com/esmmanuals)

#### **Dell EMC OpenManage Integration para Microsoft System Center para System Center Virtual Machine Manager**

Dell EMC OpenManage Integration para Microsoft System Center para System Center Virtual Machine Manager ayuda a automatizar y simplificar la configuración de hardware y la implementación del sistema operativo.

Le permite realizar lo siguiente:

- Configuración de hardware
- Implementación de sistema operativo
- Implementaciones de hipervisor
- Implementaciones de clúster
- Reasignación de servidores Dell EMC PowerEdge compatibles
- Implementación automatizada en clúster de nodos Dell EMC Microsoft Storage Spaces Direct Ready [nodos S2D Ready]
- Administración simplificada del ciclo de vida que incluye capacidades de actualización de firmware compatible con clústeres

Con OpenManage Integration para Microsoft System Center (OMIMSSC), puede hacer lo siguiente:

- Utilizar el centro de actualizaciones para una experiencia mejorada y simplificada a fin de lograr un flujo de trabajo de varios pasos en una sola ventana.
- Agrupar automáticamente servidores modulares y de rack en grupos virtuales según clúster, chasis, hosts y grupos de servidores sin asignar en la etapa de descubrimiento.
- Administrar hosts mediante la sincronización de los hosts de SCVMM con el dispositivo de OpenManage Integration para Microsoft System Center (OMIMSSC).
- Instalación como servidor virtual (modelo de software) para una implementación simplificada y configuración inicial con SCVMM.
- Verificar el cumplimiento de los servidores PowerEdge para garantizar que esté instalada la revisión de firmware requerida.
- Realizar descubrimiento automático y protocolo para activar la iDRAC con LC en servidores sin configurar. Esto ayuda a localizar la consola de SCVMM a través de OpenManage Integration para Microsoft System Center (OMIMSSC).
- Descubrir servidores PowerEdge sin asignar de forma manual al utilizar la IP estática para la red de la iDRAC con LC.
- Visualizar detalles clave de inventario de servidores descubiertos, lo cual permite a los administradores de TI seleccionar servidores adecuados para implementar en el centro de datos.
- <span id="page-19-0"></span>Preparar una configuración de servidor ideal, también conocida como configuración dorada, en función de los estándares definidos por el administrador de TI para permitir una replicación rápida y sistemática de la misma configuración en los servidores especificados para su implementación en el entorno virtual.
- Posibilidad de que los administradores de TI desarrollen y mantengan plantillas de configuración basadas en políticas y perfiles para reducir tareas de administración repetitivas y consumo de tiempo.
- Implementación del sistema operativo e hipervisor mediante las siguientes opciones:
	- IDRAC con LC, que contiene paquetes de controladores para todos los sistemas operativos admitidos para implementaciones de sistema operativo.
	- Preparar imágenes personalizadas del Entorno previo a la instalación de Microsoft Windows (WinPE) con controladores de SO disponibles de manera opcional desde Dell Deployment Toolkit (DTK).
	- Replicar implementaciones de hipervisor con o sin usar los paquetes de controladores de LC según la configuración dorada seleccionada y también replicar valores de configuración de BIOS, RAID y Orden de inicio.
- Instalación de sistemas operativos del servidor en forma remota.
- Visualizar registros de datos de trabajos y tareas realizados en el dispositivo de DLCI.
- Uso de las credenciales de Active Directory para la autenticación y el acceso a iDRAC/LC.
- Automatizar la implementación del clúster S2D en servidores de bajo nivel con nodos Dell EMC Ready en un entorno SCVMM.
- Realizar una actualización de firmware compatible con clústeres desde un catálogo de soluciones previamente validado
- Utilizar plantillas operativas predefinidas para los nodos S2D Ready
- Automatizar un switch lógico y una red lógica
- Realizar una comprobación de cumplimiento para los servidores con plantilla operativa antes de su implementación.
- Simplificar la implementación integral con un proceso de 3 pasos: descubrimiento, switch lógico e implementación de clúster.

Para obtener más información, consulte la *guía del usuario de Dell EMC OpenManage Integration for Microsoft System Center (OMIMSSC) para System Center Virtual Machine Manager* disponible en [https://www.dell.com/esmmanuals.](https://www.dell.com/esmmanuals)

#### **Dell EMC Server PRO System Center Management Pack para Microsoft System Center Virtual Machine Manager**

Dell EMC Server PRO Management Pack integra conocimientos del servidor PowerEdge sobre temperatura, memoria y sistemas de alimentación con Microsoft System Center Virtual Machine Manager (SCVMM) y Operations Manager (SCOM) para administrar de manera eficiente los servidores que alojan cargas de trabajo virtuales que se ejecutan en Microsoft Hyper-V. Es posible implementar acciones correctivas rápidamente si un sistema se ve comprometido.

Para obtener más información, consulte la *guía del usuario de Dell EMC Server PRO Management Pack para Microsoft System Center Virtual Machine Manager* disponible en [https://www.dell.com/esmmanuals.](https://www.dell.com/esmmanuals)

#### **Integración de Dell EMC OpenManage con el centro de administración de Microsoft Windows**

La extensión Dell EMC OpenManage Integration with Microsoft Windows Admin Center (OMIMSWAC) permite a los clientes desglosar los silos de información que amenazan sus TCO y sus operaciones de TI. La extensión Dell EMC OpenManage WAC permite una administración mejorada del ciclo de vida útil de los siguientes productos:

- Servidores PowerEdge soportados en Microsoft Windows Server
- Hyper-V, los clústeres de conmutación por error basados en servidores PowerEdge que ejecutan entornos en las instalaciones e híbridos de Azure.
- Clústeres de HCI basados en la parte de los nodos de AX del sistema integrado Dell EMC para HCI de Microsoft Azure Stack, nuevo sistema operativo de infraestructura hiperconvergente (HCI) que se ofrece como un servicio de Azure.
- Clústeres de HCI basados en los nodos de AX, nodos listos directo de los espacios de almacenamiento que son parte de las soluciones Dell EMC HCI para Microsoft Windows Server.

Los clientes que buscan una herramienta integrada moderna y fácil de usar, una consola basada en navegador para administrar servidores y clústeres, y una infraestructura hiperconvergente podrían aprovechar la consola de Microsoft Windows Admin Center. Cuando se combina con Dell EMC OpenManage Integration, ofrece un monitoreo profundo del hardware y una administración mejorada del ciclo de vida de los servidores, los nodos, los clústeres y la infraestructura hiperconvergente.

Para obtener más información, consulte el artículo de la base de conocimientos<https://www.dell.com/support/kbdoc/000177828> y la documentación del producto [https://www.dell.com/support/home/product-support/product/openmanage-integration-microsoft](https://www.dell.com/support/home/product-support/product/openmanage-integration-microsoft-windows-admin-center/docs)[windows-admin-center/docs.](https://www.dell.com/support/home/product-support/product/openmanage-integration-microsoft-windows-admin-center/docs)

## <span id="page-20-0"></span>**Dell EMC OpenManage Integration for VMware vCenter**

Dell EMC OpenManage Integration for VMware vCenter (OMIVV) le permite supervisar, aprovisionar y administrar firmware y hardware de servidores PowerEdge. Puede realizar estas tareas a través de un menú dedicado de Dell EMC al que se puede acceder directamente a través de la consola de VMware vCenter. OMIVV también le permite un control granular y la generación de informes para el entorno de hardware con el mismo modelo de control de acceso basado en roles que vCenter. OpenManage Management Pack para vRealize Operations Manager está disponible con OMIVV v4.0 y versiones posteriores. Esto ayuda con la comprobación del estado del hardware y las alertas en las operaciones de vRealize, que también contiene un tablero e informes en el entorno del servidor.

**NOTA:** Dell EMC Repository Manager se integra en Dell EMC OpenManage Integration for VMware vCenter. Dell EMC Repository Manager proporciona funcionalidad avanzada y simplifica el descubrimiento y la implementación de actualizaciones nuevas.

Puede administrar y monitorear el hardware de Dell EMC en el entorno virtualizado.

- Entorno de supervisión y alertas para servidores y chasis
- Supervisión e informes para servidores y chasis
- Actualización del firmware en servidores, incluidos clústeres de vSAN y vSphere Lifecycle Manager
- Implementación de opciones mejoradas

Para obtener más información, consulte <https://www.dell.com/support/kbdoc/000176981/>.

#### **Integración de OpenManage con ServiceNow**

La integración de Dell EMC OpenManage con ServiceNow ayuda a las organizaciones empresariales a mejorar la eficiencia operacional. Reduce la brecha entre sus procesos de administración de operaciones y servicios. Se trata de una aplicación exclusiva dentro de la plataforma ServiceNow que proporciona la interfaz entre las funcionalidades de administración de la infraestructura OpenManage Enterprise y las funcionalidades de administración de las operaciones y los servicios de ServiceNow. La integración proporciona funcionalidades de automatización para transferir datos entre estas dos plataformas, lo que ayuda a los equipos de administración de operaciones y servicio a detectar, diagnosticar y resolver más rápido los problemas que afectan a los servicios empresariales y al estado de la infraestructura de TI. Además, Dell EMC OpenManage Integration with ServiceNow también se integra en SupportAssist Enterprise para ver y hacer un seguimiento de los casos de soporte que se generaron con el soporte de Dell directamente desde la plataforma ServiceNow. Gracias a esta integración, los equipos de administración de servicios y operaciones pueden mantenerse informados sobre los tickets de soporte técnico que se generaron con soporte de Dell y hacer un seguimiento de su progreso desde el incidente hasta la solución.

Con esta integración, puede realizar las siguientes acciones:

- Sincronizar la información del servidor PoweEdge entre OpenManage Enterprise y la base de datos de administración de configuración de ServiceNow (CMDB).
- Monitorear alertas de servidores.
- Crear incidentes automáticamente cuando se producen alertas críticas y de advertencia de los servidores.
- Ver y supervisar los tickets de soporte que se generan con el soporte de Dell.

Para obtener más información, consulte <https://www.dell.com/support/article/sln310720>

#### **BMC Software**

Dell EMC, junto con BMC Software, servidores, almacenamiento y administración de redes funcionalidad con los productos de automatización de procesos y centros de datos del software BMC. La asociación entre Dell y el software BMC permite asegurarse de que Dell EMC y los servicios y las infraestructuras de TI basadas en software BMC proporcionen el nivel más alto de manejabilidad de servicios de centro de datos y negocios. La integración entre Dell EMC y productos BMC Software se destaca a través de la organización de IT de Dell EMC; BMC Software permite a Dell EMC se destaca a través la organización de IT; software BMC, lo que le permite a Dell EMC IT automatizar procesos clave y acelerar la capacidad de respuesta mediante la implementación de múltiples soluciones de BMC Software.

Para obtener más información, consulte *la potencia combinada de BMC y Dell* disponible en [i.dell.com/sites/doccontent/shared-content/](https://i.dell.com/sites/doccontent/shared-content/data-sheets/en/Documents/The_Combined_Power_of_BMC_and_Dell.pdf) [data-sheets/en/Documents/The\\_Combined\\_Power\\_of\\_BMC\\_and\\_Dell.pdf](https://i.dell.com/sites/doccontent/shared-content/data-sheets/en/Documents/The_Combined_Power_of_BMC_and_Dell.pdf)

# <span id="page-21-0"></span>**Conexiones para consolas de administración de sistemas de terceros**

#### **Dell EMC OpenManage Operations Connector para Operations Bridge Manager**

OpenManage Operations Connector para Micro Focus Operations Bridge Manager (OBM) proporciona funcionalidades con el fin de integrar OpenManage Enterprise y OpenManage Enterprise en Micro Focus OBM. OpenManage Operations Connector (OpsCx) ayuda a los administradores de sistemas y de TI a obtener una vista completa de los dispositivos Dell EMC en un centro de datos. Recopila los eventos y los datos de topología de OpenManage Enterprise y los transfiere a la consola de Micro Focus OBM. También admite el inicio de consolas web de OpenManage Enterprise directamente en el entorno de Micro Focus OBM para realizar otras actividades de solución de problemas, configuración y administración de dispositivos Dell EMC.

**NOTA:** HPE Operations Bridge/Operations Manager i (OMi)/Operations Manager ahora forman parte de Micro Focus.

Para obtener más información, consulte [https://www.dell.com/support/article/sln310709.](https://www.dell.com/support/article/sln310709)

## **OpenManage Connection para IBM Tivoli Netcool/OMNIbus**

OpenManage Connection para IBM Tivoli Netcool/OMNIbus proporciona supervisión sin agente (fuera de banda) de servidores PowerEdge, iDRAC, infraestructura modular, workstation, arreglos de almacenamiento y dispositivos de red. Incluye la correlación automática de eventos o alertas desde la consola de IBM Tivoli Netcool/OMNIbus. También admite el inicio de consolas de dispositivo de uno a uno, como la consola web de iDRAC, y herramientas de uno a varios de Dell, como OpenManage Enterprise, desde la consola de Netcool/OMNIbus. Ayuda con tareas de configuración, solución de problemas y otras actividades de administración del sistema en los dispositivos Dell.

Para obtener más información, consulte la *guía del usuario de OpenManage Connection para IBM Tivoli Netcool/OMNIbus* disponible en w<https://www.dell.com/esmmanuals>.

#### **Plugin de OpenManage para Nagios Core**

El plugin OpenManage para Nagios Core utiliza un método sin agente (fuera de banda) para detectar el inventario y monitorear los siguientes dispositivos Dell EMC en entornos de centro de datos administrados por Nagios Core:

- Servidores PowerEdge
- $\bullet$  iDRAC
- Infraestructura modular de Dell EMC
- Arreglos de almacenamiento Dell EMC
- Dispositivos de redes de Dell EMC
- Infraestructura hiperconvergente (HCI)

Con este plugin, puede tener visibilidad completa a nivel de hardware e información de supervisión del estado de los dispositivos Dell EMC, lo que incluye la supervisión del estado general y a nivel de componentes para detectar fallos y solucionar problemas más rápido.

Para obtener más información, consulte la *guía del usuario del plugin OpenManage para Nagios Core* disponible en [https://](https://www.dell.com/esmmanuals) [www.dell.com/esmmanuals.](https://www.dell.com/esmmanuals)

## **Plugin OpenManage para Nagios XI**

El plugin OpenManage para Nagios XI utiliza un método sin agente (fuera de banda) con el fin de detectar el inventario y supervisar los siguientes dispositivos Dell EMC en entornos de centro de datos administrados por Nagios XI:

- Servidores PowerEdge
- iDRAC
- Infraestructura modular de Dell EMC
- Arreglos de almacenamiento Dell EMC
- Dispositivos de redes de Dell EMC
- Infraestructura hiperconvergente (HCI)

<span id="page-22-0"></span>Con este plugin, puede tener visibilidad completa a nivel de hardware e información de supervisión del estado de los dispositivos Dell EMC, lo que incluye la supervisión del estado general y a nivel de componentes para detectar fallos y solucionar problemas más rápido.

Para obtener más información, consulte la *guía del usuario del plugin OpenManage para Nagios XI* disponible en [https://www.dell.com/](https://www.dell.com/esmmanuals) [esmmanuals](https://www.dell.com/esmmanuals).

## **Dell EMC Update Utilities**

La siguiente tabla muestra las utilidades de actualización y los sistemas operativos compatibles:

#### **Tabla 2. Dell EMC Update Utilities**

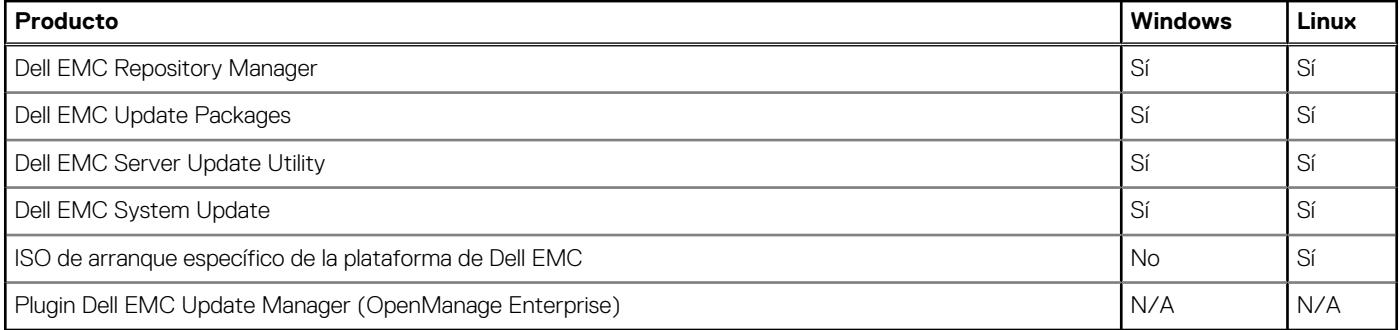

#### **Dell EMC Update Packages**

Dell EMC Update Packages (DUP) es un archivo ejecutable autocontenido soportado en Microsoft Windows o Linux que actualiza un componente en un servidor.

Los DUP se pueden ejecutar en modo CLI o GUI.

Para obtener más información, consulte la *guía de usuario de Dell EMC Update Packages* disponible en [https://www.dell.com/support/](https://www.dell.com/support/home/product-support/product/dell-update-packages/docs) [home/product-support/product/dell-update-packages/docs](https://www.dell.com/support/home/product-support/product/dell-update-packages/docs).

#### **Dell EMC Server Update Utility**

Dell EMC Server Update Utility (SUU) es una aplicación que contiene una colección de actualizaciones, recopilador de inventario y aplicador de actualizaciones. Cuando ejecuta SUU en un sistema de destino, determina qué actualizaciones son apropiados y aplicará las que sean aplicables.

SUU se puede descargar desde la página Descarga y controladores en plataformas soportadas en [https://www.dell.com/support](https://www.dell.com/support/home) o se puede crear una SUU personalizada mediante Dell EMC Repository Manager (DRM).

Para obtener más información, consulte la *guía del usuario de Dell EMC Server Update Utility* disponible en [https://www.dell.com/](https://www.dell.com/support/home/product-support/product/server-update-utility/docs) [support/home/product-support/product/server-update-utility/docs.](https://www.dell.com/support/home/product-support/product/server-update-utility/docs)

#### **ISO de arranque específico de la plataforma de Dell EMC**

Una ISO de arranque específico de la plataforma (PSBI) de Dell EMC es una imagen ISO de arranque que contiene todas las actualizaciones de firmware de un servidor Dell EMC PowerEdge. La imagen ISO incluye una distribución de arranque de Linux reducida y una recopilación de todos los firmware de un modelo de servidor específico. Las actualizaciones se ejecutan automáticamente después de iniciar el servidor desde la imagen correspondiente.

 $(i)$ **NOTA:** PSBI no incluye una imagen ISO de arranque para las plataformas PowerEdge C, DSS, XE o XR.

Para obtener más información, consulte [https://www.dell.com/support/kbdoc/000178586/update-poweredge-servers-with-platform](https://www.dell.com/support/kbdoc/000178586/update-poweredge-servers-with-platform-specific-bootable-iso)[specific-bootable-iso](https://www.dell.com/support/kbdoc/000178586/update-poweredge-servers-with-platform-specific-bootable-iso).

## <span id="page-23-0"></span>**Plugin Dell EMC Update Manager**

El plugin Dell EMC Update Manager (UMP) proporciona la funcionalidad de Dell Repository Manager a OpenManage Enterprise v3.5. UMP optimiza la creación de repositorios personalizados, bases y catálogos, y las descargas de paquetes de actualización en un único flujo de trabajo sencillo. UMP permite una administración fácil del repositorio, lo que incluye eliminar, importar y programar actualizaciones. Con UMP, cuenta con una pantalla de descripción general que muestra información clave, lo que incluye el nombre del repositorio, el catálogo que se utiliza para la creación, la versión y la gravedad codificada por color. No se requiere una licencia para usar UMP.

# <span id="page-24-0"></span>**Heredado: Dell EMC Hardware Management Tools**

#### **Temas:**

- OpenManage Server Administrator
- Utilidades de administración de la controladora de administración de la placa base
- Dell Remote Access Configuration Tool
- [OpenManage Deployment Toolkit](#page-25-0)
- [Herramienta Dell IPMI](#page-25-0)

# **OpenManage Server Administrator**

OpenManage Server Administrator proporciona una solución de administración de sistemas individualizada para servidores locales y remotos, sus controladoras de almacenamiento y almacenamiento conectado directo (DAS). Puede comunicarse mediante las siguientes interfaces: GUI, WMI, SNMP y CLI. Puede comprobar la configuración, el estado y el rendimiento del sistema. Utilice Server Administrator para:

- Comprobar la configuración del sistema, el estado, el inventario y la información de propiedad del sistema, y proporcionar funciones para apagar el servidor de forma remota desde la consola GUI de OMSA.
- Realizar funciones de supervisión y configuración para todas las controladoras y los gabinetes RAID y no RAID compatibles, sin necesidad de utilizar las utilidades de ROM de opción.

Para obtener más información, consulte la *guía del usuario de la administración de almacenamiento de OpenManage Server Administrator* disponible en <https://www.dell.com/esmmanuals>.

# **Utilidades de administración de la controladora de administración de la placa base**

La administración de la placa base supervisa el sistema en busca de eventos críticos mediante la comunicación con diversos sensores de la placa base, y envía alertas y registra eventos cuando ciertos parámetros exceden los umbrales preconfigurados. La controladora de administración de la placa base es compatible con la especificación estándar de la industria de interfaz de administración de plataforma inteligente (IPMI), lo que le permite configurar, supervisar y recuperar sistemas de manera remota.

Para obtener más información, consulte la *guía del usuario de Baseboard Management Controller Management Utilities* disponible en <https://www.dell.com/esmmanuals>.

## **Dell Remote Access Configuration Tool**

Dell Remote Access Configuration Tool es una aplicación de uno a varios que detecta y configura iDRAC desde una sola consola. Permite:

- Detectar o importar direcciones IP de iDRAC en la red.
- Actualizar firmware para las iDRAC seleccionadas.
- Configurar los ajustes de Active Directory basado en esquema convencional o extendido para las iDRAC seleccionadas.
- Crear objetos de iDRAC en el servidor de Active Directory para Active Directory basado en el esquema extendido.

Para obtener información completa, consulte la *guía del usuario de Dell Remote Access Configuration Tool* disponible en [https://](https://www.dell.com/esmmanuals) [www.dell.com/esmmanuals.](https://www.dell.com/esmmanuals)

# <span id="page-25-0"></span>**OpenManage Deployment Toolkit**

#### **NOTA:** Esta herramienta está obsoleta.

OpenManage Deployment Toolkit incluye un conjunto de utilidades para configurar e implementar sistemas PowerEdge. Está diseñado para los clientes que desean generar instalaciones con secuencias de comandos para implementar un gran número de servidores sin modificar su proceso de implementación actual.

Además de las utilidades de la línea de comandos que se utilizan para configurar varias funciones del sistema, Deployment Toolkit también proporciona secuencias de comandos y archivos de configuración de muestra para realizar tareas comunes de implementación. Los archivos y las secuencias de comandos describen el uso de Deployment Toolkit en el entorno de previo a la instalación de Microsoft Windows (Windows PE) y en entornos Linux integrados.

OpenManage Deployment Toolkit (DTK) junto con las capacidades y herramientas asociadas serán obsoletas para la versión 6.0.1 y posteriores:

- Utilidad de arreglo redundante de configuración de discos independientes (RAIDCFG)
- Utilidad de configuración del sistema (SYSCFG)
- Herramienta de ELI
- Utilidad de partición (UPINIT)

Se recomienda utilizar la línea de comandos (CLI) de RACADM como sustitución de las utilidades SYSCFG y RAIDCFG. Para obtener más información sobre cómo descargar RACADM, consulte [https://www.dell.com/support.](https://www.dell.com/support)

**NOTA:** DTK no es compatible con futuras plataformas más allá de la 14.ª generación actual de servidores Dell PowerEdge. DTK se (i) mantendrá para las plataformas compatibles actuales y anteriores hasta que tales plataformas superen su umbral de fin de vida útil y soporte (EOSL). La última versión de DTK es la versión 6.3. El fin del soporte para DTK coincidirá con la fecha de fin de vida útil y soporte (EOSL) de las plataformas PowerEdge de 14.ª generación.

Para obtener más información, consulte la *guía del usuario de Dell EMC OpenManage Deployment Toolkit* disponible en [https://](https://www.dell.com/esmmanuals) [www.dell.com/esmmanuals.](https://www.dell.com/esmmanuals)

# **Herramienta Dell IPMI**

La herramienta Dell IPMI consiste en programas de aplicaciones de consola programables que se usan para controlar y administrar sistemas remotos mediante el protocolo de IPMI versión 2.0.

Para obtener más información, consulte la *guía del usuario de Dell Baseboard Management Controller Management Utilities* disponible en <https://www.dell.com/esmmanuals>.

# <span id="page-26-0"></span>**Acceso a contenido de soporte desde el sitio de soporte de Dell EMC**

Acceda al contenido de soporte relacionado con un arreglo de herramientas de administración de sistemas mediante enlaces directos, vaya al sitio de soporte de Dell EMC o use un motor de búsqueda.

- **Enlaces directos:** 
	- Para Dell EMC Enterprise Systems Management y Dell EMC Remote Enterprise Systems Management:[https://www.dell.com/](https://www.dell.com/esmmanuals) [esmmanuals](https://www.dell.com/esmmanuals)
	- Para Dell EMC Virtualization Solutions:[www.dell.com/virtualizationsolutions](https://www.dell.com/virtualizationsolutions)
	- Para Dell EMC OpenManage[:https://www.dell.com/openmanagemanuals](https://www.dell.com/openmanagemanuals)
	- Para iDRAC:<https://www.dell.com/idracmanuals>
	- Para Dell EMC OpenManage Connections Enterprise Systems Management:[https://www.dell.com/](https://www.dell.com/OMConnectionsEnterpriseSystemsManagement) [OMConnectionsEnterpriseSystemsManagement](https://www.dell.com/OMConnectionsEnterpriseSystemsManagement)
	- Para Dell EMC Serviceability Tools[:https://www.dell.com/serviceabilitytools](https://www.dell.com/serviceabilitytools)
- Sitio de soporte de Dell EMC:
	- 1. Vaya a <https://www.dell.com/support>.
	- 2. Haga clic en **Examinar todos los productos**.
	- 3. En la página **Todos los productos**, haga clic en **Software** y, luego, haga clic en el enlace necesario.
	- 4. Haga clic en el producto necesario y, luego, haga clic en la versión necesaria.

Mediante los motores de búsqueda, escriba el nombre y la versión del documento en el cuadro Buscar.

# **Cómo comunicarse con Dell EMC**

<span id="page-27-0"></span>**(i)** NOTA: Si no dispone de una conexión a Internet activa, puede encontrar información de contacto en la factura de compra, en el albarán o en el catálogo de productos de Dell EMC.

Dell proporciona varias opciones de servicio y asistencia en línea y por teléfono. La disponibilidad varía según el país y el producto y es posible que algunos de los servicios no estén disponibles en su área. Si desea comunicarse con Dell EMC para tratar cuestiones relacionadas con las ventas, el soporte técnico o el servicio al cliente, consulte<https://www.dell.com/contactdell>.